# Folder do Curso

15

# Transformando a Administração Pública com Dados - Saindo do Zero

Processamento de Dados e T.I.

## **APRESENTAÇÃO**

Este curso é uma imersão no uso de dados para revolucionar a Administração Pública. Partindo do Excel avançado até a integração com IA, o curso oferece uma base sólida em processamento e análise de dados, além de introduzir técnicas modernas para otimização de processos e tomada de decisões informadas no setor público.

#### **OBJETIVO** Ø

#### NOVAS COMPETÊNCIAS <u>ko</u>

Ao final do curso, os participantes estarão aptos a aplicar esses conhecimentos de forma a transformar seus ambientes de trabalho; trata-se de uma jornada que capacitará os servidores públicos a moldar o futuro da administração pública, tornando seus processos mais eficientes, informados e adaptáveis às crescentes demandas da sociedade moderna. Ao longo da jornada o participante é convidado a aplicar as técnicas aprendidas em cada módulo em seu ambiente de trabalho para que, ao final do curso, tenha produzido instrumentos essenciais para transformar a administração pública usando dados.

### **REQUISITOS DE QUALIFICAÇÃO**

Conhecimento básico em informática é essencial para acompanhar o curso. Recomendado para quem já tem familiaridade com o ambiente de escritório digital e deseja aprofundar suas habilidades em análise de dados.

### **E** PÚBLICO ALVO

Ideal para servidores públicos que buscam aprimorar suas competências em análise de dados, desejando tomar decisões embasadas em informações precisas e conduzir mudanças significativas em suas organizações.

Desenvolva habilidades em análise de dados, manipulação de planilhas, criação de relatórios dinâmicos e aplicação prática de técnicas estatísticas e de IA, transformando-se em um profissional capacitado para impulsionar a inovação na Administração Pública.

### METODOLOGIA DE ENSINO

#### Exposição Dialogada

Aulas dinâmicas e interativas, promovendo diálogos enriquecedores para um entendimento profundo dos temas. Troca de Experiências

- o Gerar uma subscrição no Tesouro Gerencial ou SIAPE Gerencial para atualização diária;  $\circ$
- o Obter dados a partir do arquivo .csv gerado na subscrição (ou outro que se aplique à rotina do participante);  $\circ$
- o Obter dados a partir do Banco de Dados SQL (se for o caso);  $\circ$

Incentivamos ativamente a partilha de conhecimentos e experiências, enriquecendo o aprendizado coletivo. Normativos, Doutrina e Jurisprudência

#### o Obter dados de APIs públicas como IBGE ou Banco Central para cruzamento futuro de dados;  $\circ$

- Chaves de Relacionamento  $\bullet$
- Chave única ou múltipla?  $\circ$

Apresentamos e discutimos normativos, doutrinas e jurisprudências relevantes, estabelecendo uma base sólida de conhecimento.

- Procuras PROCV, PROCH e PROCX O que fazem e por que NÃO os utilizar em tabelas?  $\circ$
- Busca de correspondência à prova de reclassificações CORRESP e ÍNDICE  $\circ$
- Consolidação de dados de diferentes tabelas a partir da chave de relacionamento criada SOMASES,  $\circ$
- CONT.SES, MÉDIASES, MÁXIMOSES, MÍNIMOSES
- Tabelas de apoio e relacionamentos avançados  $\bullet$
- Criando uma tabela de apoio para validação de dados Remover Duplicadas;  $\circ$
- Criando um endereço de referência para validação de dados ENDEREÇO;  $\circ$
- Criando a validação de dados Validação de Dados por lista e INDIRETO;  $\circ$
- INDIRETO e ENDEREÇO como forma de relacionamento de dados;  $\circ$
- Relacionamentos baseados em intervalos CLASSIFICAR e DESLOC  $\circ$

<sup>2</sup><sup>2</sup> TURMA

## Estudos de Caso

Utilizamos estudos de caso reais para ilustrar a aplicação prática das teorias, aprimorando a capacidade analítica dos alunos.

### Exercícios Práticos

Realizamos exercícios práticos para consolidar o aprendizado, permitindo a aplicação direta do conhecimento em situações simuladas.

#### **LE CONTEÚDO PROGRAMÁTICO**

Módulo 1: Nivelamento – excel básico (4h) – 7 a 8/8/2024

- Noções Básicas de Microsoft Excel:  $\bullet$
- Como o excel faz seus cálculos? Célula, intervalo e Opções de Cálculo  $\circ$
- Gerenciador de Nomes;  $\circ$
- Formatação simples (não condicional) de células Bordas, Intervalos e Número;  $\circ$
- Pincel de formatação;  $\circ$
- Comentários e Anotações;  $\circ$
- Congelar Painéis;  $\circ$
- Agrupar (e desagrupar) Dados;  $\circ$
- Opções do Excel.  $\circ$
- Tabela e mais Tabelas!  $\bullet$
- Criando uma tabela de dados no excel;  $\circ$
- Intervalos e endereços especiais para tabelas no excel;  $\circ$
- Vantagens do uso de tabelas;  $\circ$
- Obtenção de dados "no braço" Texto para colunas e Remover Duplicadas;  $\circ$
- Obtenção de dados de arquivos Texto ou CSV;  $\circ$
- Obtenção de dados de arquivos Banco de Dados SQL;  $\circ$
- Obtenção de dados de arquivos Da Web (exemplos com API do IPCA/IBGE e Câmbio/BCB);  $\circ$
- Noções Iniciais do PowerPivot como ferramenta de importação de dados da Microsoft;  $\circ$
- Classificação e Filtros em Tabelas;  $\circ$
- Classificação Composta (mais de um nível);  $\circ$
- Conteúdo Bônus  $\bullet$
- Criando um relatório "limpo" no Tesouro Gerencial, a partir do qual será gerado um arquivo .csv;  $\circ$
- Gerando uma subscrição diária no Tesouro Gerencial ou SIAPE Gerencial para atualização dos dados;  $\circ$
- Transformando seu ambiente de trabalho

O participante deve criar uma planilha com tabelas importantes do seu dia a dia e outras que possam agregar  $\circ$ informações úteis:

## Módulo 2: Relacionamento entre tabelas no excel (8h) – 14 a 22/8/2024

Criando uma chave de relacionamento – CONCATENAR, DIREITA, ESQUERDA, EXT.TEXTO e Operadores de Texto: &

- Noções iniciais de Power BI  $\bullet$
- O que são os Painéis Dinâmicos (Dashboards) Exemplos;  $\circ$
- O que é o Microsoft Power BI;  $\circ$
- Quais as vantagens e desvantagens de utilizar o Power BI;  $\circ$
- Alternativas ao Power BI?  $\circ$
- Importando dados para o Power BI
- Obtenção de dados de arquivos Texto ou CSV;  $\circ$
- Obtenção de dados de arquivos Excel Planilhas ou Tabelas;  $\circ$
- Obtenção de dados de arquivos Banco de Dados SQL;  $\circ$
- Obtenção de dados de arquivos Da Web (exemplos com API do IPCA/IBGE e Câmbio/BCB);  $\circ$
- Relacionando tabelas Exibição do modelo;  $\circ$
- Visuais do Power BI  $\bullet$
- Visuais do Power BI Tabela;  $\circ$
- Visuais do Power BI Cartão;  $\circ$
- Visuais do Power BI Cartão de Linha Múltipla;  $\circ$
- Visuais do Power BI Gráfico de Linhas;  $\circ$
- Visuais do Power BI Gráfico de Rosca;  $\circ$
- Visuais do Power BI Gráfico de Dispersão;  $\circ$
- Segmentação de Dados  $\circ$
- Interações entre os visuais  $\circ$
- Transformando seu ambiente de trabalho
- Assim como fizemos para o Excel, vamos importar os dados para o Power BI. Mas agora contamos também  $\circ$
- com a tabela de registros e a tabela consolidada;
- Com os dados importados para o Power BI, vamos gerar um primeiro Painel Dinâmico com os dados do  $\circ$

- Módulo 6: Data Analysis Expressions (DAX) medidas e colunas calculadas 24 a 26/9/2024
- DAX e fórmulas excel semelhanças e diferenças
- Consultas e Conexões;  $\circ$
- Sintaxe DAX  $\circ$
- Medidas com DAX
- CALCULATE  $\circ$
- SUM e SUMX  $\circ$

ALL  $\circ$ 

 $\circ$  $\circ$ 

 $\circ$ 

- Por que usar o R?
- Código Aberto (Gratuita) com Comunidade Ativa e diversos pacotes;  $\circ$
- Suporte a grandes conjuntos de dados dataframes e matrizes;  $\circ$
- Sintaxe básica estrutura de dados
- Variáveis atribuição e chamada;  $\circ$
- Vetores;  $\circ$
- Matrizes;  $\circ$
- Data Frames;  $\circ$
- $\circ$ Listas;
- Sintaxe básica operadores
- Operadores Lógicos;  $\circ$
- Operadores Algébricos;  $\circ$
- Funções básicas
- Paste0 O "concatenar" do excel;  $\circ$
- Condicionais IF\_ELSE;  $\circ$
- Loop FOR;  $\circ$
- Unique  $\circ$
- STR, HEAD e TAIL  $\circ$
- Transformando seu ambiente de trabalho
- Modulo 9: Manipulação de dados com R 24 a 31/10/2024
- Importação de dados locais pacotes READR E READXL
- Instalação e Chamada dos Pacotes  $\circ$
- Importação de arquivos.csv  $\circ$
- Importação de arquivos.txt  $\circ$
- Importação de arquivos.xls  $\circ$
- Nomes de colunas importadas  $\circ$
- Importação de dados via API PACOTE JSONLITE
- Instalação e Chamada do Pacote  $\circ$
- Obtenção da base da url  $\circ$
- Criação da url completa para a busca dos dados  $\circ$
- Importação dos dados;
- Importação de dados de bancos SQL pacote DBI e outros  $\bullet$
- Instalação e Chamada do Pacote  $\circ$
- Conexão com o Banco de Dados SQL;  $\circ$
- Importação da tabela de dados desejada;  $\circ$
- Manipulação de dados pacotes DPLYR E TIDYR
- Instalação e Chamada do Pacote  $\circ$
- DataFrames X Tibbles;  $\circ$
- Condicional e Fórmulas Compostas
- Entendendo a Barra de Fórmulas;  $\circ$
- Botão: Inserir Função  $\circ$
- Função SE Simples e Composta  $\circ$
- Aperfeiçoando o teste lógico: E, OU e Operadores Lógicos;  $\circ$
- SEERRO e SES Sintaxe simplificada de Condicionais Compostos;  $\circ$
- Primeira tabela consolidada ajustes e insights  $\bullet$
- Auditoria de fórmulas;  $\circ$
- Linhas de Totais e Fórmulas de Subtotais SUBTOTAL;  $\circ$
- Segmentação de Dados Filtros Interativos  $\circ$
- Formatação Condicional Criação e Gerenciamento de Regras;  $\circ$ Proteção de Dados – Validação e Proteção de Intervalos Não-Editáveis;
- $\circ$ Tabelas Dinâmicas;  $\circ$
- Gráficos Dinâmicos;  $\circ$
- Transformando seu ambiente de trabalho
- No módulo anterior, o participante gerou um arquivo com diversas tabelas úteis para o seu dia a dia.  $\circ$
- Trabalharemos a partir dele. Deve-se identificar as chaves únicas de relacionamento e, a partir dela, criar uma aba no arquivo com a tabela
- de consolidação, que será a principal aba a partir de agora;
- Usando as funções CORRESP, ÍNDICE, SOMASES, MÉDIASES, CONT.SES etc., o cruzaremos a tabela de
- consolidação com as demais tabelas do arquivo;
- Identificaremos as tabelas de apoio necessárias e feita a validação de dados por lista, usando as funções
- INDIRETO e ENDEREÇO.
- Criaremos fórmulas condicionais com a atualização dos valores pelo IPCA;
- Então, com a Tabela de Consolidação pronta, será possível obter os primeiros insights organizacionais a partir
- da Segmentação de Dados e Gráficos (e tabelas) dinâmicos;
- Módulo 3: Aperfeiçoando suas tabelas (4h) 28 a 29/8/2024 Gerenciando as conexões e dependências  $\bullet$
- Consultas e Conexões;  $\circ$
- Rastrear Dependentes e Precedentes Auditoria da Tabela;  $\circ$
- Previsões simplificadas com excel
- Teste de Hipóteses Gerenciador de Cenários;  $\circ$
- Teste de Hipóteses Atingir Meta;  $\circ$
- Teste de Hipóteses Tabela de Dados;  $\circ$
- Planilha de Previsão  $\circ$
- Visuais customizados
- Estilos de Tabelas;  $\circ$
- Estilos de Tabelas Dinâmicas;  $\circ$
- Paleta de Cores Adobe Color;  $\circ$
- Paleta de Cores Personalizar Paleta de Cores do Excel  $\circ$
- Módulo 4: Automatizações com noções de VBA 4 a 12/9/2024
- Controles activex
- Microsoft visual basic for applications (vba) noções
- Árvore de Projetos  $\circ$
- Botão de Executar Macro  $\circ$
- Cuidados no uso das Macros;  $\circ$
- Caixa de Códigos  $\circ$
- Private Sub e Public Sub  $\circ$
- Macros gravadas
- Criando uma Macro a partir de gravação;  $\circ$
- Acessando a Macro gravada no VBA;  $\circ$
- Associando uma Macro a um Botão;  $\circ$
- VBA Aplicado inserindo registros em uma tabela de forma automática  $\bullet$
- Criação de uma tabela de registros;  $\circ$
- Criação de uma planilha-formulário de atualização de registros;  $\circ$
- Inserindo um Botão ActiveX para inserção de novo registro;  $\circ$
- Conteúdo bônus: template de macro de inserção de registros em tabelas
- Compreendendo o template: tipos de variáveis;  $\circ$
- Compreendendo o template: loops;  $\circ$
- Compreendendo o template: leitura dos registros na planilha-formulário;  $\circ$
- Compreendendo o template: inserção dos registros na tabela de registros.  $\circ$
- Transformando seu ambiente de trabalho
- A partir da tabela consolidada criada no módulo anterior, vamos criar uma tabela de registros e uma planilha-

Visualização avançada de DataFrames e Tibbles – GLIMPSE;  $\circ$ 

- Pipeline de transformações de dados agrupamento, ordenação, classificação, somatórias, médias e demais  $\circ$
- Date X Date-Time  $\circ$

 $\circ$ 

 $\circ$ 

 $\circ$ 

#### Cálculo de Intervalos;  $\circ$

#### Manipulação Algébrica de Tempo;  $\circ$

Formatar Texto;  $\circ$ 

Codificação de Caracteres Latinos (erros em palavras com acentuação gráfica e cedilhas, por exemplo);  $\circ$ 

#### Criação de Pastas para a Exportação de Dados;  $\bullet$

- Sintaxe do GGPLOT2
- Estéticas;  $\circ$
- Geometrias;  $\circ$
- Camadas (Layers);  $\circ$
- Estatísticas;  $\circ$ Coordenadas;  $\circ$
- Facetas;  $\circ$

#### Temas – Personalizando seus Gráficos;  $\circ$

- Melhores Práticas  $\circ$
- Visualização de mapas com GGMAP
- Obtendo mapas de fundo;  $\circ$
- Inserindo polígonos;  $\circ$
- Mapas de Calor;  $\circ$
- Mapas Coropléticos;  $\circ$
- Integração com o Power BI
- R Script Visual;  $\circ$

#### Passo a Passo para a integração  $\circ$

- Introdução à amostragem
- Amostragem simples com R;  $\circ$
- Amostragem simples com dplyr;  $\circ$
- Geração de números pseudo-aleatórios;  $\circ$
- Técnicas de amostragem Amostragem Sistemática;
- Amostragem Estratificada;  $\circ$
- Amostragem Ponderada;  $\circ$
- Distribuições de amostragem
- Introdução aos erros de medida em Amostragem;  $\circ$
- Médias;  $\circ$

 $\circ$ 

- Variâncias  $\circ$
- Princípios de Bootstrapping;  $\circ$
- Intervalos de Confiança.  $\circ$

Identificando comportamentos semelhantes em grupos (clusters) de dados.  $\circ$ 

- Clustering com medias;  $\circ$
- Cluster Hierárquico  $\circ$
- PCA Análise de componentes principais
- Introdução ao PCA;  $\circ$
- Visualização do PCA;  $\circ$

#### Solução dos problemas mais usuais do PCA.  $\circ$

- Introdução a IA Generativa
- O que é IA Generativa?  $\circ$
- Escolhendo a ferramenta correta!  $\circ$
- Introduzindo IA Generativa em Fluxos de Trabalho antigos;  $\circ$
- IA Generativa e os aspectos éticos e de segurança  $\circ$
- Introdução ao CHATGPT
- O que é ChatGPT?  $\circ$

 $\circ$ 

### formulário de atualização de registros.

- Módulo 14: Noções de Engenharia Prompt 5 a 6/12/2024
- Passos para um prompt seguro e eficiente no chatgpt  $\bullet$
- Segurança e Privacidade das informações incluídas;  $\circ$ Objetivos Claros;  $\circ$
- Treinamento do Modelo;  $\circ$
- Melhores práticas
- Princípios-Chave de Engenharia de Prompt  $\circ$
- Prompts Condicionais e Resultados Estruturados;  $\circ$
- Estratégias avançadas de engenharia de prompt
- Zero-shot, one-shot e few-shot prompting;  $\circ$
- Prompts com pensamentos encadeados;  $\circ$
- Consistência nos prompts;  $\circ$

#### Engenharia de Prompt Iterativa  $\circ$

- Técnicas de engenharia de prompt
- Resumo e Expansão de Textos;  $\circ$
- 
- Traduções e Versões para suporte multi-idioma;  $\circ$ Análise Textual;  $\circ$

**in** 

- Essa tabela manterá o histórico das alterações realizadas na planilha de consolidação, inclusive com  $\circ$
- comentários sobre a alteração, a data e o usuário que fez a alteração.
- Em seguida, vamos fazer a inserção de todos os registros iniciais e cruzar a tabela de consolidação com a tabela
- de registros.
- Neste momento o participante já terá um pequeno sistema integrado feito em Excel para gerar insights e feedbacks para a sua organização. Esse "sisteminha" conta com informações poderosas que vão alimentar os
- painéis dinâmicos (dashboards) que o participante fará nos próximos módulos.

- Geração de Códigos;  $\circ$
- APACITACÃO & TREINAMEN

### Módulo 5: do Excel ao Power BI – 17 a 19/9/2024

- Webcam comum ou em HD integrada ou conectada via USB
- Alto-falantes e microfone integrados, conectados via USB ou Bluetooth sem fio
- 3Mbps Banda larga com ou sem fio (3G,  $\bigoplus$ 4G/LTE e Wi-Fi)
- **E** CERTIDÕES E ATESTADOS

Itaú Itaú (341) Agência: 8090 / [Conta-Corrente:](https://api.whatsapp.com/send?phone=556194454563) 25.570-7 Banco do Brasil (001) Agência: 3476-2 / Conta-Corrente:

participante;

AVERAGE

COUNT

MIN e MAX

- RANKX  $\circ$
- Trabalhando com datas
- TODAY() e NOW();  $\circ$
- $\circ$ DATE()
- DATEDIFF()  $\circ$
- YEAR(), MONTH() e DAY();
- TOTALYTD()  $\circ$
- LASTDATE() e FIRSTDATE()  $\circ$
- WORKDAY() e WEEKNUM()
- $\circ$ Trabalhando com variáveis definidas
- 
- Definindo variáveis;  $\circ$
- Utilizando variáveis definidas;  $\circ$
- Vantagens e desvantagens;  $\circ$
- Trabalhando com texto legendas dinâmicas
- CONCATENATE() e CONCATENATEX();  $\circ$
- LEFT() e RIGHT()  $\circ$
- LEN()  $\circ$
- TRIM()  $\circ$
- SUBSTITUTE()  $\circ$
- MID()  $\circ$
- Colunas calculadas com DAX Diferenças entre medidas e colunas calculadas  $\circ$
- CALCULATETABLE  $\circ$
- Transformando seu ambiente de trabalho
- A partir do primeiro Dashboard criado, o participante poderá usar medidas e colunas calculadas para criar KPI's  $\circ$
- (Key Performance Indicators), além de estabelecer relações temporais entre as informações dispostas, tais como a
- variação de um indicador no tempo; As medidas e colunas calculadas são instrumentos poderosos para criar Dashboards profissionais;

## Módulo 7: Aperfeiçoando seus dashboards (8h) – 2 a 10/10/2024

- Gestalt aplicada aos painéis dinâmicos
- Menos é mais!  $\circ$
- Paletas de Cores;  $\circ$
- Menos Cliques, Menos Ruído, Mais Informação  $\circ$
- Caixa de seleção
- Visuais ocultos;  $\circ$
- Gerenciamento do Nome e Ordem de Visuais;  $\circ$
- Agrupando Visuais  $\circ$
- Indicadores
- Por que usar indicadores?  $\circ$
- Criando um indicador;  $\circ$
- Opções de indicadores;  $\circ$
- Botões
- Estado dos botões Padrão, Ao Focalizar, Ao Pressionar, Desabilitado;  $\circ$
- Ações dos Botões Vinculando um indicador a um botão;  $\circ$
- Informações de página
- Configurações da tela formatos personalizados (widescreen, mobile, tooltip);  $\circ$
- Tela de fundo e papel de parede;  $\circ$
- Conteúdo bônus: usando o powerpoint para criar um template customizado para o seu dashboard.  $\bullet$
- Dicas de ferramenta (tooltips)  $\bullet$
- Criar página específica para tooltip;  $\circ$
- Vincular tooltip customizado a um visual do Power BI.  $\circ$
- Publicação do dashboard
- Publicar o Dashboard em um Workspace Corporativo ou Individual (Meu Workspace);  $\circ$
- A partir daí, pode-se compartilhar os dados publicados. Seja internamente ou para o público em geral.  $\circ$
- Transformando seu ambiente de trabalho Agora vamos tornar o Painel Dinâmico em uma ferramenta poderosa. A partir dos indicadores, botões e  $\circ$
- tooltips, poderemos dar mais eficiência e praticidade aos filtros e informações do Dashboard.
- Além disso, com os visuais ocultos poderemos ter mais agilidade no tempo de carregamento do Dashboard.  $\circ$
- Por fim, os participantes que tiverem acesso a uma conta corporativa do Power BI poderão Publicar seus  $\circ$
- Dashboards na Web para a visualização por qualquer colega de trabalho que tenha acesso ao link;

### Módulo 8: Introdução à ciência de dados com R – 16 a 23/10/2024

estatísticas descritivas;

Gather X Spread – Bancos de Dados Altos X Largos;

Trabalhando com datas – pacote lubridate

Instalação e Chamada do Pacote

Problemas possíveis com datas;

## Trabalhando com texto – pacote STRINGR

- Extrair Texto;  $\circ$
- Detectar Texto;  $\circ$
- Exportação de dados
- Exportação Simples;
- 

## Exportação dentro de um loop – nome de arquivo diferente;

### Módulo 10: R + Power BI – visuais avançados – 5 a 7/11/2024

#### Módulo 11: Técnicas de amostragem com R – 12 a 13/11/2024

#### Módulo 12: Noções de Machine Learning com R – 20 a 28/11/2024

### Técnicas de classificação com R

- Algoritmo kNN (k-Nearest Neighbors)  $\circ$
- Regressão Logística  $\circ$
- Árvores de Classificação  $\circ$
- Técnicas de regressão com R
- Regressão Linear Simples  $\circ$
- Regressão Linear Multivariada  $\circ$
- Avaliação da Modelagem  $\circ$
- Clustering com R

### Módulo 13: Noções de Inteligência Artificial Generativa – 3 a 4/12/2024

#### Limitações do ChatGPT  $\circ$ Adoção do ChatGPT em Fluxos de Trabalho antigos;

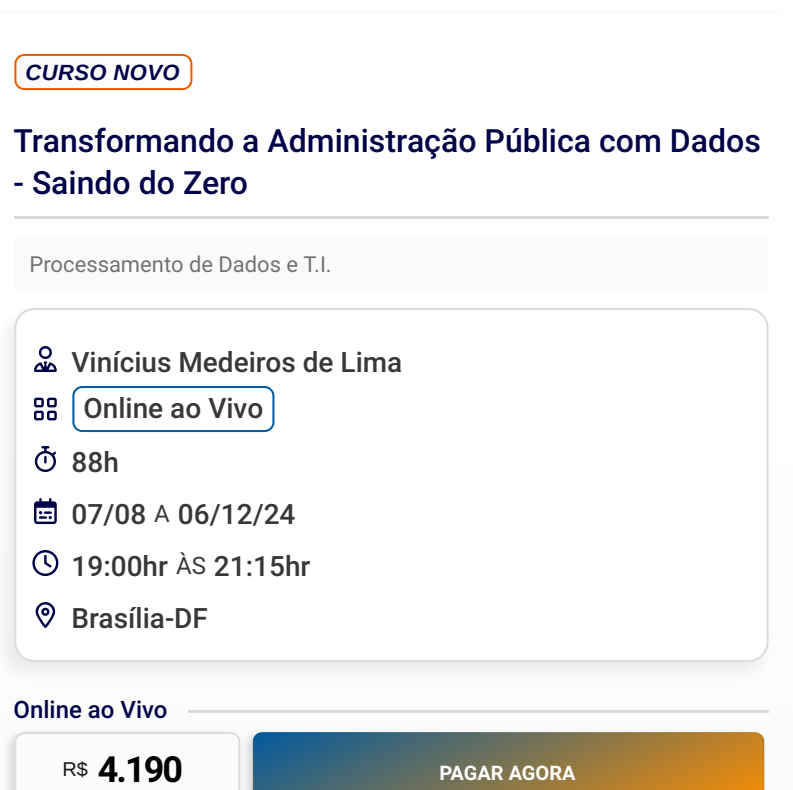

### **2** INSTRUTOR

Vinícius Medeiros de Lima ver perfil

Processado

Plataforma

Câmera

Áudio e Mic.

#### **ES PRÉ-REQUISITOS TÉCNICOS**

- L<sub>D</sub> Desktop, Notebook, Tablet, Smartphone Dispositive
- Dual Core com 2 GHz (i3/i5/i7 ou equivalente da ₿
- AMD) 4GB Mem. RAM
- Windows 7, 8, 9, 10 e 11 / macOS X 10.10 / iOS
- / Android / BlackBerry
- Edge 12 / Firefox 27 / Chrome 30 / Safari 7 Navegador **a** Zoom Meeting Software
- 

ൠ

Internet

## Aguardando Atualização

- **MMP** MMP CURSOS
- $\mathbb{C}^7$  MMP CURSOS CAPACITACAO E [TREINAMENTO](https://portaldatransparencia.gov.br/pessoa-juridica/14087594000124?paginacaoSimples=true&tamanhoPagina=&offset=&direcaoOrdenacao=asc&colunasSelecionadas=linkDetalhamento%2Corgao%2CunidadeGestora%2CnumeroLicitacao%2CdataAbertura&id=24239631) LTDA
- SRTVS Setor de Rádio e TV Sul Quadra 701 CJ E, Bloco 01, Sala 212, Parte A1 - Asa Sul – Brasília/DF, CEP 70340-901
- **©** CNPJ: 14.087.594/0001-24

# C<sub>2</sub> CONTATO

- $\Theta$  +55 (61) 9 [9445-4563](https://api.whatsapp.com/send?phone=556194454563)
- $\bigcirc$  +55 (61) 9 8149-2518
- $□$  contato@mmpcursos.com.br

#### **CO DADOS DE PAGAMENTO**

212.851-9

Z,

 $\blacksquare$ 

 $\mathbb{E}$ 

Pague e parcele com cartão de crédito no site. Aceitamos

as principais bandeiras.

CONDIÇÕES DE CONTRATAÇÃO

Para garantir sua presença e contribuir para a realização bem-sucedida do evento, é essencial que você faça sua

inscrição com antecedência de 7 dias (sete).

A MMP Cursos Capacitação e Treinamento confirmará os eventos no mínimo 5 (cinco) dias antes de sua realização. Por favor, aguarde essa confirmação antes de organizar

sua participação. Note que sua inscrição só será

considerada válida após recebermos a nota de empenho,

ordem de serviço, autorização ou outra forma de

comprovação de pagamento.

A MMP Cursos Capacitação e Treinamento se reserva o direito de adiar ou cancelar os cursos se não houver número suficiente de participantes. Além disso, pode

haver substituição de palestrantes em situações

imprevistas ou de força maior.

**CANCELAMENTO E REEMBOLSO** 

Em relação ao participante, o cancelamento da inscrição deve ser efetuado com um prazo mínimo de 3 (três) dias úteis antes da data do evento. Ultrapassado este período, o participante tem a opção de substituir sua vaga por outra pessoa ou solicitar um crédito equivalente ao valor

pago na inscrição.

Todos os cursos oferecidos pela MMP Cursos Capacitação e Treinamento podem ser ministrados na modalidade "in

company" em qualquer localidade do Brasil.

[Sobre](https://mmpcursos.com.br/sobre-a-mmp-cursos/) nós Certidões e [Atestados](https://mmpcursos.com.br/certidoes-e-atestados/) [Termos](https://mmpcursos.com.br/termos-de-uso/) de Uso Política de [Privacidade](https://mmpcursos.com.br/politica-privacidade/) Entrega e [Reembolso](https://mmpcursos.com.br/entrega-reembolso/)

[Atendimento](https://mmpcursos.com.br/atendimento/) [Programação](https://mmpcursos.com.br/programacao/) [Depoimentos](https://mmpcursos.com.br/depoimentos-sobre-a-mmp/)

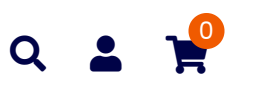

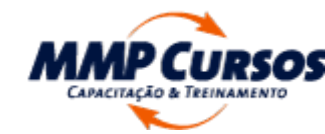

certidões e [atestados](https://mmpcursos.com.br/certidoes-e-atestados/) [atendimento](https://mmpcursos.com.br/atendimento/)